# Microsoft Microsoft DA-100 PDF

# **Microsoft Microsoft DA-100 PDF Questions Available Here at:**

## **<https://www.certification-questions.com//microsoft-dumps/da-100.html>**

## Enrolling now you will get access to [143 questions in a unique set of](https://www.certification-questions.com/microsoft-exam/da-100-dumps.html) [Microsoft DA-100](https://www.certification-questions.com/microsoft-exam/da-100-dumps.html)

## Question 1

You need to create the required relationship for the executive's visual. What should you do before you can create the relationship?

#### **Options:**

- A. Change the data type of Sales[region\_id] to Whole Number.
- B. In the Sales table, add a measure for sum(sales\_amount).
- C. Change the data type of sales[sales\_id] to Text.
- D. Change the data type of sales [region id] to Decimal Number.

#### **Answer: A**

#### **Explanation:**

Scenario: Executives require a visual that shows sales by region. Need to change the sales id column from Varchar to Whole Number (Integer).

## Question<sub>2</sub>

You need to address the data concerns before creating the data model. What should you do in Power Query Editor?

#### **Options:**

- A. Select Column distribution.
- B. Select the sales\_amount column and apply a number filter.
- C. Select Column profile, and then select the sales\_amount column.

```
Microsoft Microsoft DA-100 PDF
```
D. Transform the sales\_amount column to replace negative values with 0.

#### **Answer: C**

### Question 3

You need to create a calculated column to display the month based on the reporting requirements. Which DAX expression should you use?

#### **Options:**

- A. FORMAT('Date'[date], "MMM YYYY")
- B. FORMAT('Date' [date], "M YY")
- C. FORMAT('Date'[date\_id], "MMM") & "" & FORMAT('Date'[year], "#")
- D. FORMAT('Date' [date\_id], "MMM YYYY")

#### **Answer: A**

### Question 4

What should you create to meet the reporting requirements of the sales department?

#### **Options:**

A. a measure that uses a formula of SUM (Sales [sales id])

- B. a calculated column that use a formula of COUNTA(sales [sales\_id])
- C. a measure that uses a formula of COUNTROWS (Sales)
- D. a calculated column that uses a formula of SUM (Sales [sales id])

#### **Answer: C**

#### **Explanation:**

The sale department requires reports that contain the number of sales transactions. The COUNTROWS function counts the number of rows in the specified table, or in a table defined by an expression.

Reference:

https://docs.microsoft.com/en-us/dax/countrows-function-dax

## Question 5

You need to create a relationship between the Weekly\_Returns table and the Date table to meet the

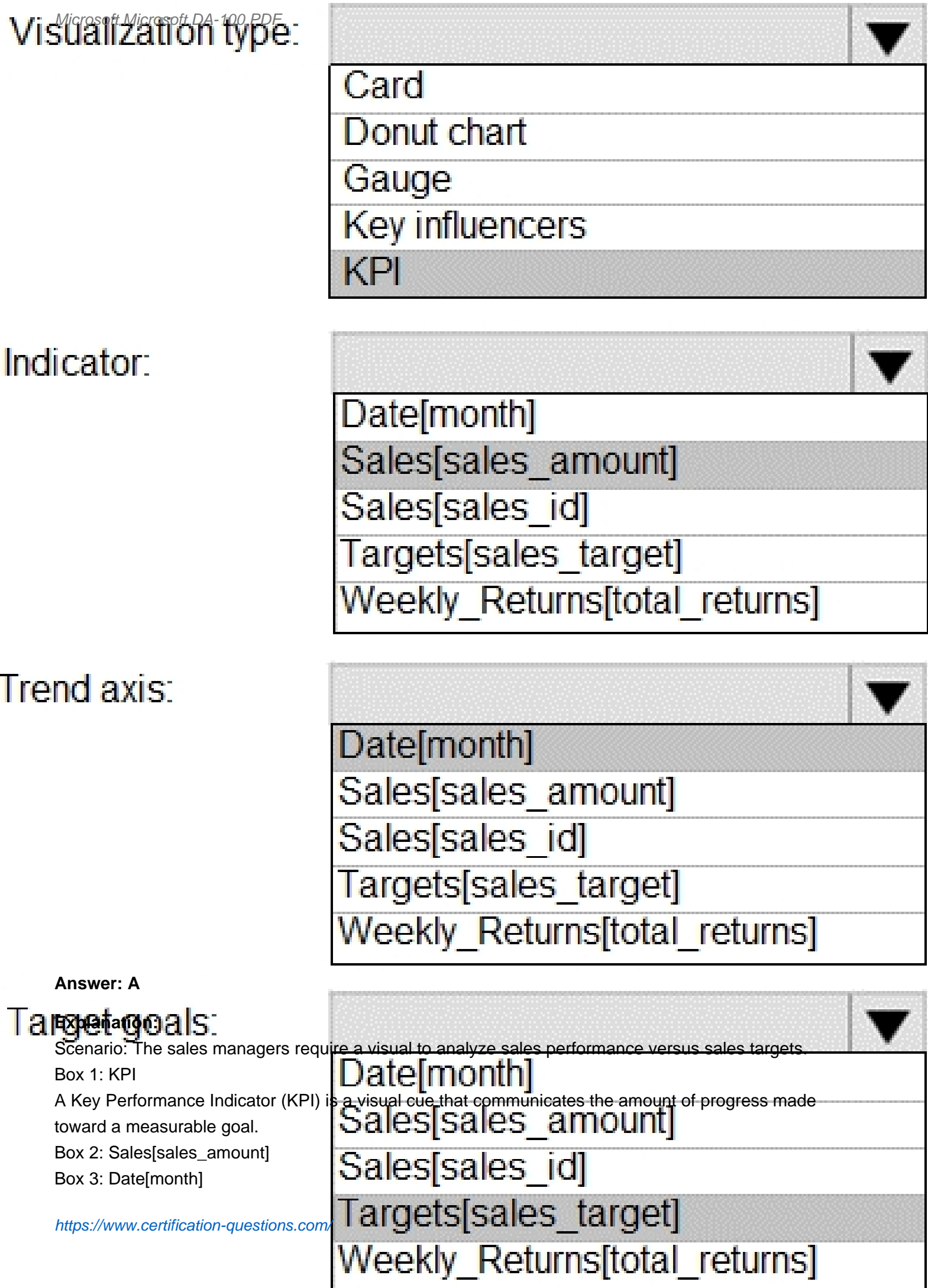

Microsoft Microsoft DA-100 PDF

Time > FiscalMonth. This value will represent the trend. Box 4: Targets[sales\_target] Reference: https://docs.microsoft.com/en-us/power-bi/visuals/power-bi-visualization-kpi

## Question 7

You need to provide a solution to provide the sales managers with the required access. What should you include in the solution?

#### **Options:**

A. Create a security role that has a table filter on the Sales\_Manager table where username = UserName()

B. Create a security role that has a table filter on the Region\_Manager table where sales\_manager\_id = UserPrincipalName().

C. Create a security role that has a table filter on the Sales\_Manager table where name = UserName().

D. Create a security role that has a table filter on the Sales Manager table where username = sales\_manager\_id.

#### **Answer: A**

#### **Explanation:**

https://powerbi.microsoft.com/en-us/blog/using-username-in-dax-with-row-level-security/

## Question 8

You need to create relationships to meet the reporting requirements of the customer service department. What should you create?

#### **Options:**

A. an additional date table named ShipDate, a one-to-many relationship from Sales[sales\_date\_id] to Date[date\_id], and a one-to-many relationship from Sales[sales\_ship\_date\_id] to ShipDate[date\_id]

B. an additional date table named ShipDate, a many-to-many relationship from Sales[sales\_date\_id] to Date[date\_id], and a many-to-many relationship from Sales[sales\_ship\_date\_id] to ShipDate[date\_id]

C. a one-to-many relationship from Date[date\_id] to Sales[sales date id] and another one-to-

#### many

relationship from Date[date\_id] to Weekly\_Returns[week\_id]

D. a one-to-many relationship from Sales[sales\_date\_id] to Date[date\_id] and a one-to-many relationship from Sales[sales\_ship\_date\_id] to Date[date\_id]

E. a one-to-many relationship from Date[date\_id] to Sales[sales\_date\_id] and another one-tomany

relationship from Date[date\_id] to Sales[sales\_ship\_date\_id]

#### **Answer: A**

#### **Explanation:**

Scenario: The customer service department requires a visual that can be filtered by both sales month and ship month independently.

Reference:

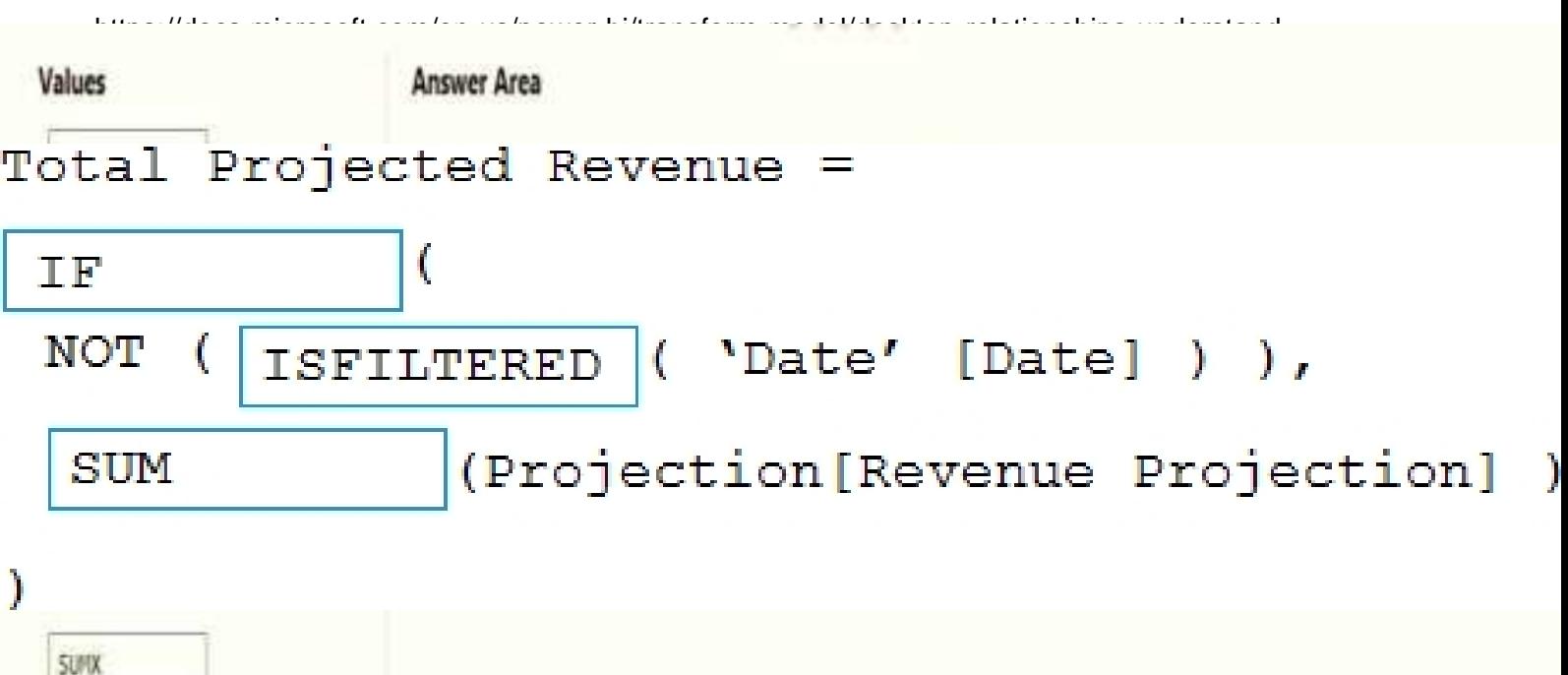

A.

**Options:**

#### **Answer: A**

#### **Explanation:**

Scenario: Revenue projections are set at the monthly level and summed to show projections for the quarter.

Box 1: IF

Box 2: ISFILTERED

ISFILTERED returns TRUE when columnName is being filtered directly. If there is no filter on the column or if the filtering happens because a different column in the same table or in a related table is being filtered then the function returns FALSE.

Box 3: SUM

Microsoft Microsoft DA-100 PDF

Reference: https://docs.microsoft.com/en-us/dax/isfiltered-function-dax

Question 10

HOTSPOT

You need to calculate the last day of the month in the balance sheet data to ensure that you can relate the balance sheet data to the Date table. Which type of calculation and which formula should you use? To answer, select the appropriate options in the answer are a. NOTE: Each correct selection is worth one point.

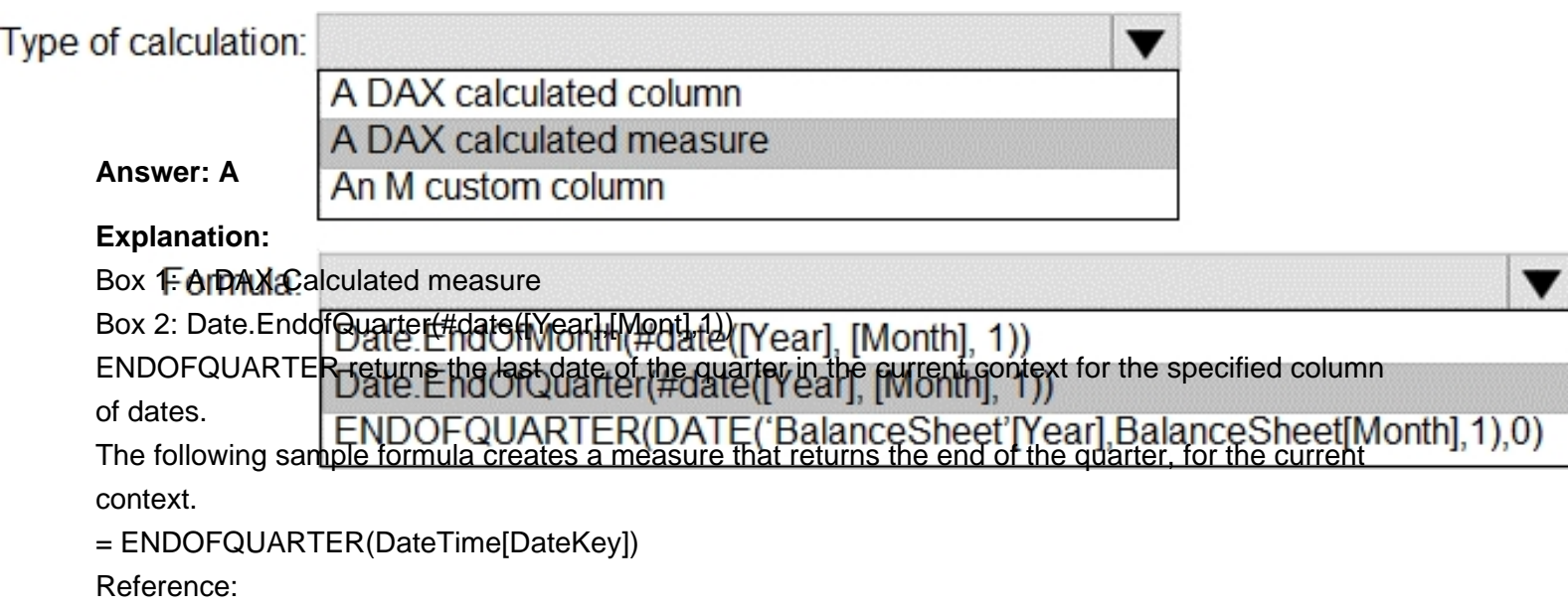

https://docs.microsoft.com/en-us/dax/endofquarter-function-dax

## **Would you like to see more? Don't miss our Microsoft DA-100 PDF file at:**

**<https://www.certification-questions.com/microsoft-pdf/da-100-pdf.html>**